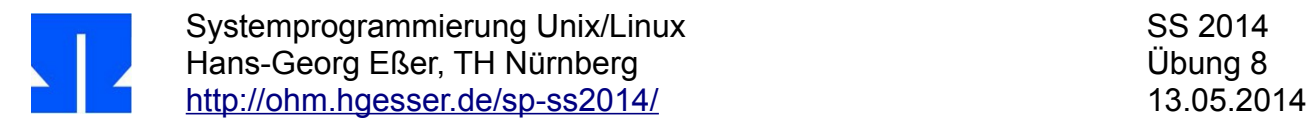

## **14. Threads und fork()**

In dieser Aufgabe testen Sie, wie es sich auswirkt, wenn Sie pthread\_create() und fork() gemeinsam verwenden.

**a)** Schreiben Sie ein kleines Testprogramm, das zunächst mit fork() den aktuellen Prozess verdoppelt. Vater- und Sohnprozess erzeugen anschließend beide mit pthread\_create() jeweils einen neuen Thread; der Vater führt darin die Funktion vater() aus, der Sohn die Funktion sohn():

```
void *vater () {
   printf ("Neuer Thread im Vaterprozess\n");
  for (i; j);
}
void *sohn () {
   printf ("Neuer Thread im Sohnprozess\n");
  for (i; j);
}
```
Geben Sie auch vor und nach der Thread-Erzeugung eine kurze Meldung à la "Vater-Prozess vor pthread\_create" aus.

Starten Sie das Programm, betrachten Sie die Ausgabe und prüfen Sie (in einem anderen Terminalfenster) mit ps -eLf, welche Prozesse und Threads zum laufenden Programm gehören.

- **b)** Jetzt ändern Sie die Reihenfolge: Das zweite Testprogramm erzeugt zunächst mit pthread\_create() einen neuen Thread. Der neue Thread ruft dann fork() auf und beendet sich mit return, in der main()-Funktion warten Sie mit pthread\_join() auf dieses Ereignis. Finden Sie auch hier heraus, was passiert – um die Prozesse und Threads mit ps beobachten zu können, bauen Sie an geeigneten Stellen wieder eine Endlosschleife for (;;); ein.
- **c)** Lesen Sie den Artikel

<http://www.linuxprogrammingblog.com/threads-and-fork-think-twice-before-using-them>

(Link auch von der Kursseite aus erreichbar)

Der Artikel enthält eine Erklärung für das in Aufgabe **b)** beobachtete Verhalten.

## **15. Parallelisieren mit Threads und Prozessen**

Schreiben Sie zwei Programme, welche die Summe der ersten 100 Quadratzahlen (also 1^2 + 2^2 + … + 100^2) berechnet. Diese Aufgabe soll parallelisiert werden: im ersten Programm durch zwei Prozesse, im zweiten Programm durch zwei Threads. Dabei berechnet jeder Prozess/Thread entweder die erste Teilsumme ( $1^2 + 2^2 + ... + 50^2$ ) oder die zweite Teilsumme ( $51^2 + 52^2 + ... +$ 100^2). Wenn die Teilberechnungen fertig sind, muss einer der beiden Prozesse/Threads dafür sorgen, dass beide Teilsummen zur Verfügung stehen, und die Gesamtsumme berechnen und ausgeben. Prüfen Sie, dass Sie das korrekte Ergebnis (338350) erhalten.